## How To Setup Netgear Wireless Router As Access Point >>>CLICK HERE<<<

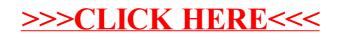